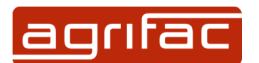

## **Quick Start GPS Section Control EGNOS**

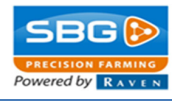

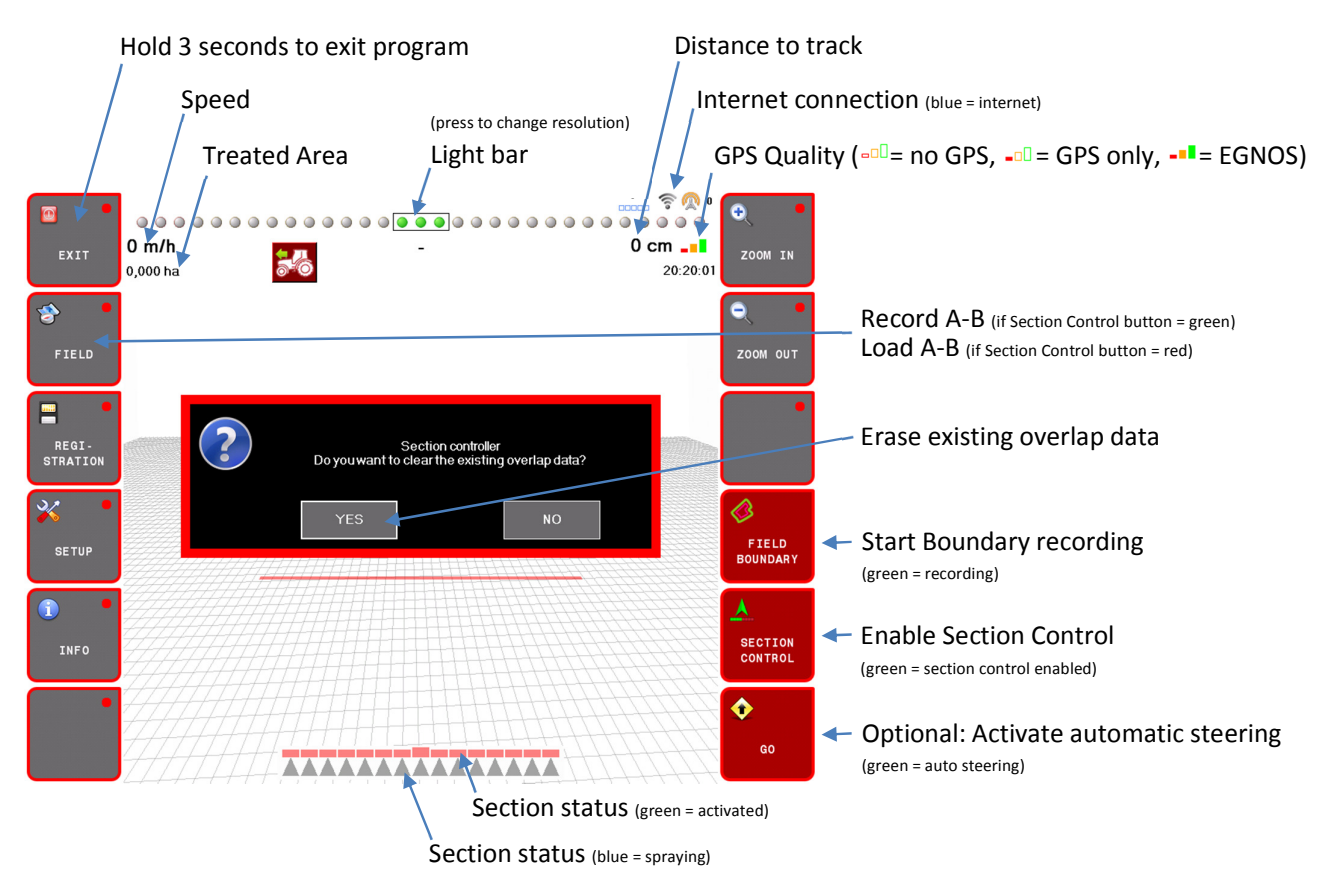

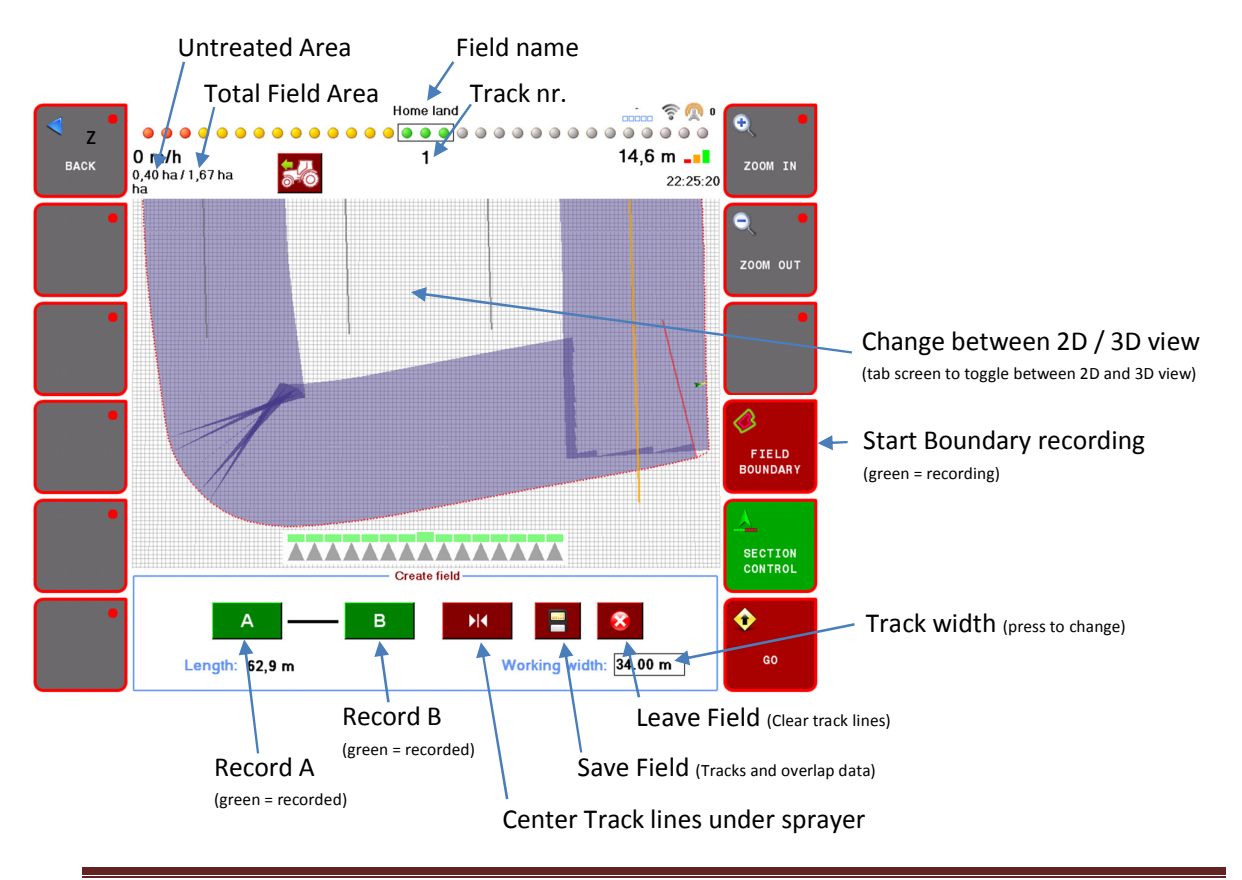

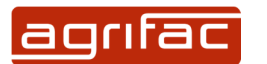

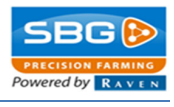

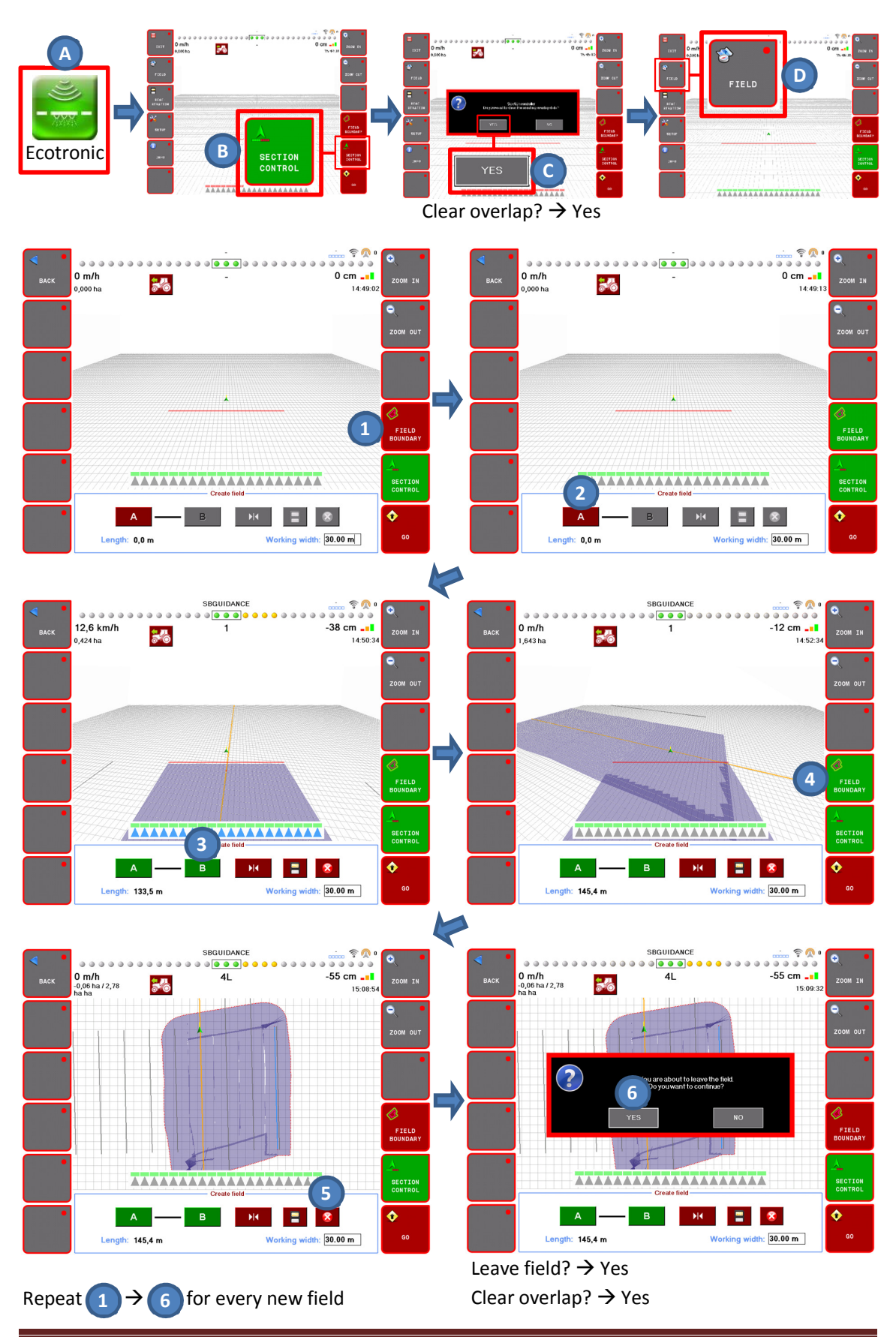

V1.3 March 6, 2016 **Page 2**